# BMS **Procedura**<br> **PR.IS.01**<br> **Esecuzione ispezioni d'inventario** vers. 9.1 **Esecuzione ispezioni d'inventario**

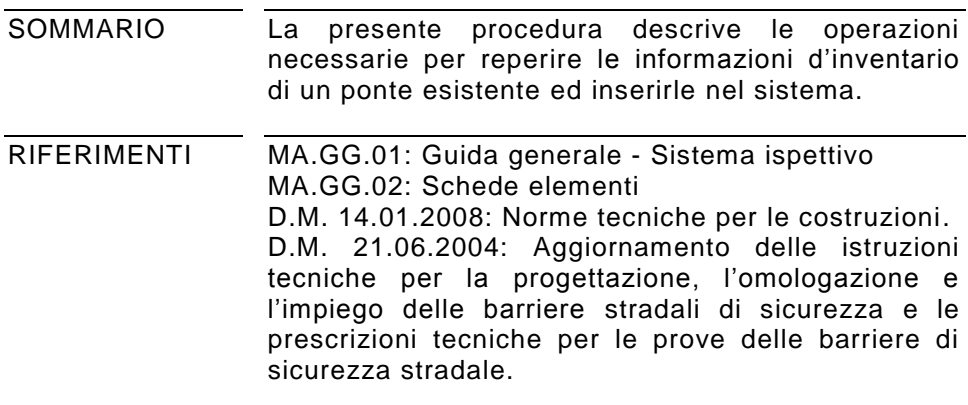

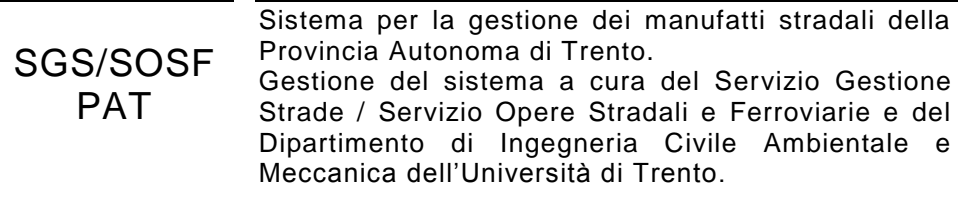

# **SOMMARIO**

<span id="page-1-0"></span>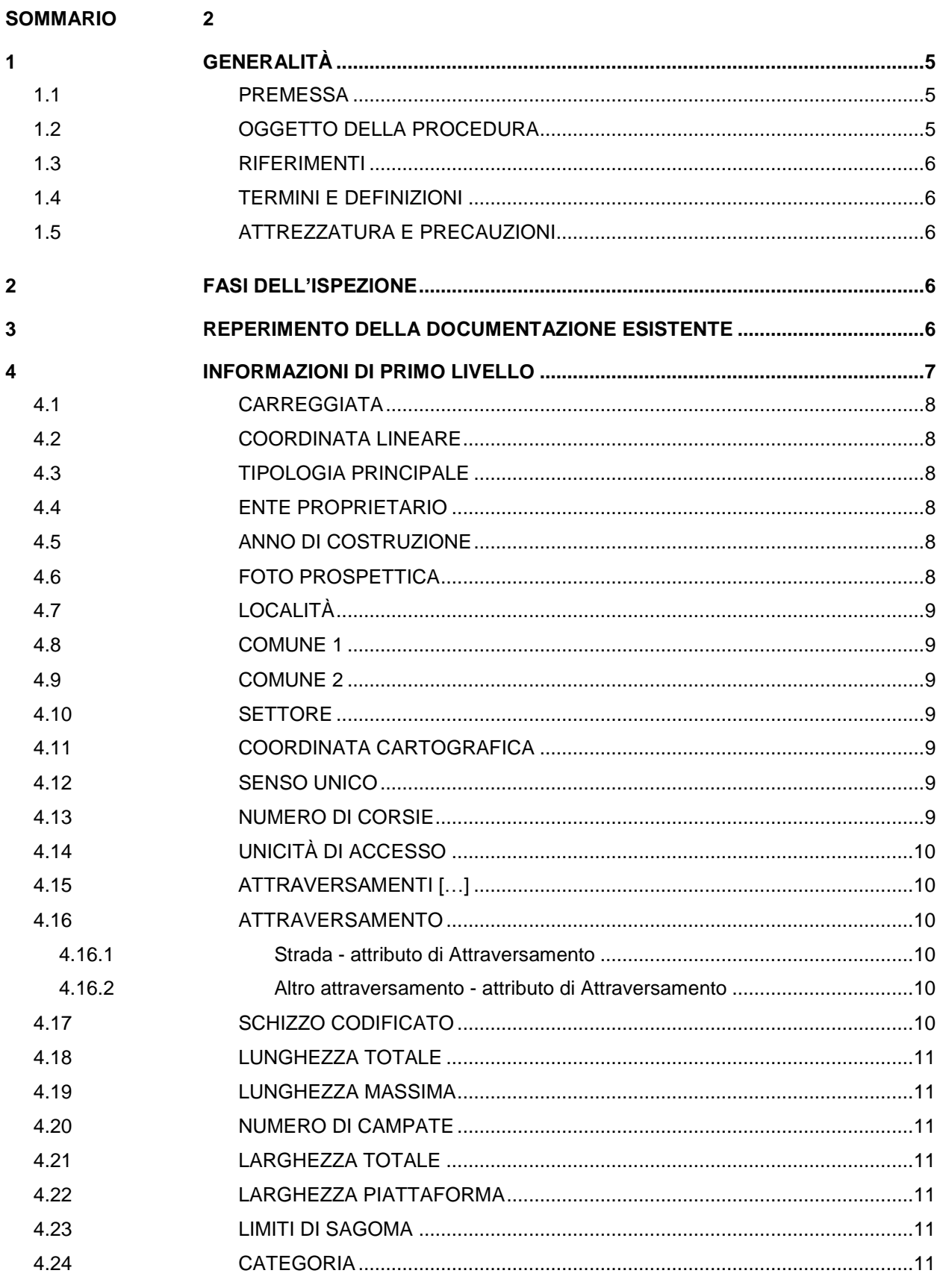

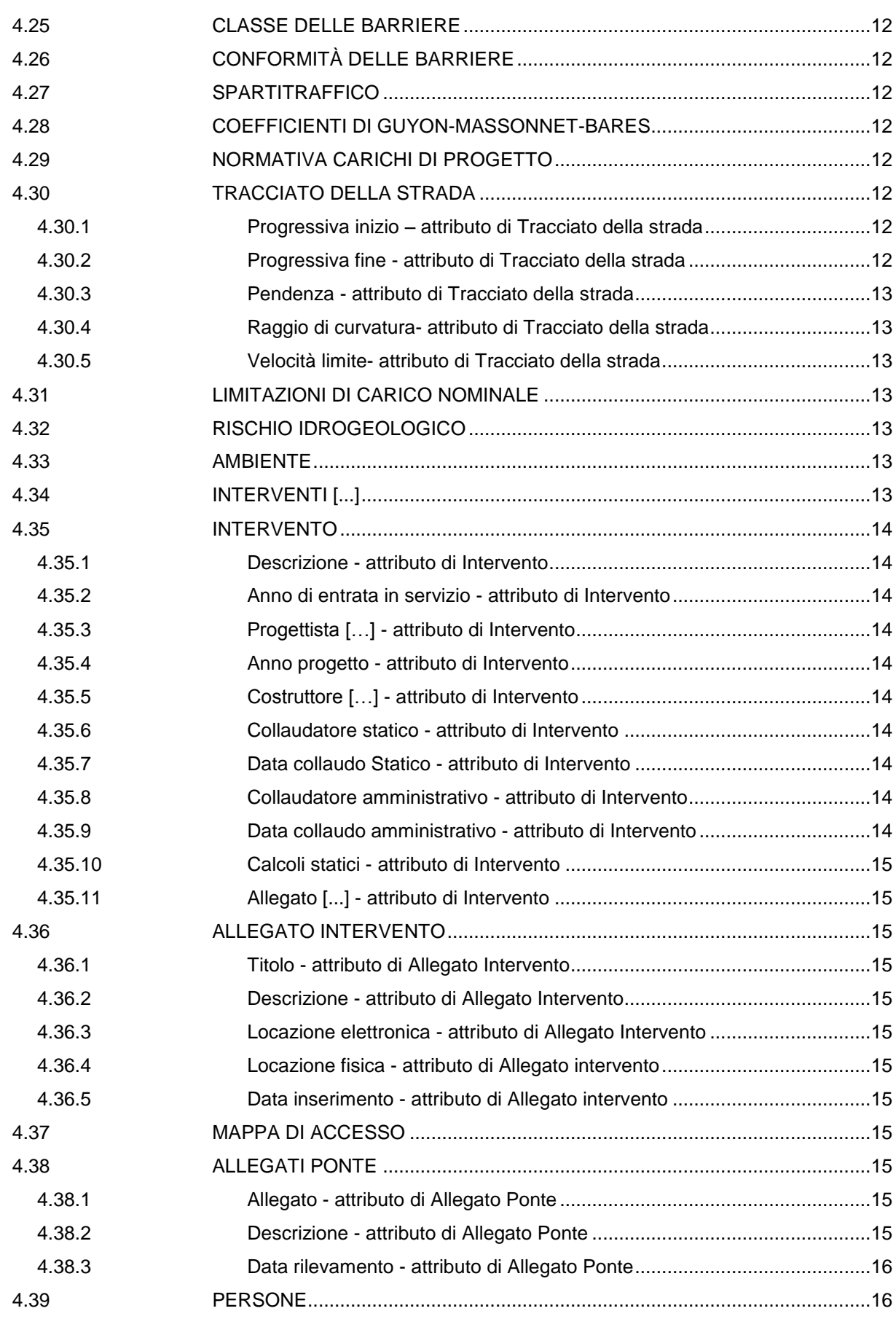

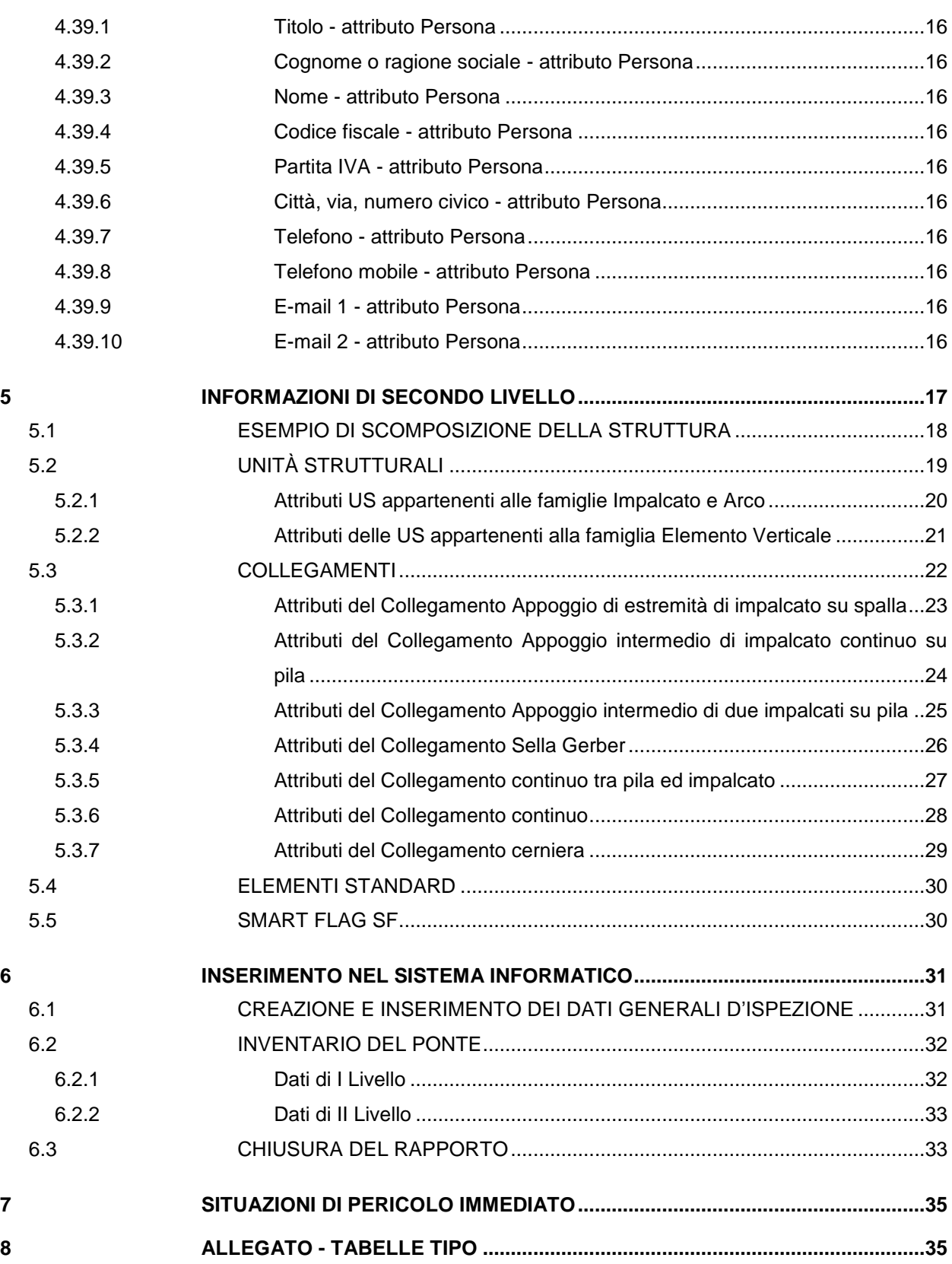

# <span id="page-4-0"></span>**1 GENERALITÀ**

#### <span id="page-4-1"></span>**1.1 PREMESSA**

La presente procedura costituisce parte del sistema di gestione dei manufatti stradali della Provincia Autonoma di Trento (PAT).

Il funzionamento del sistema è basato su:

- Un sistema informatico:
- Un sistema di procedure, il cui elenco è riportato di seguito.

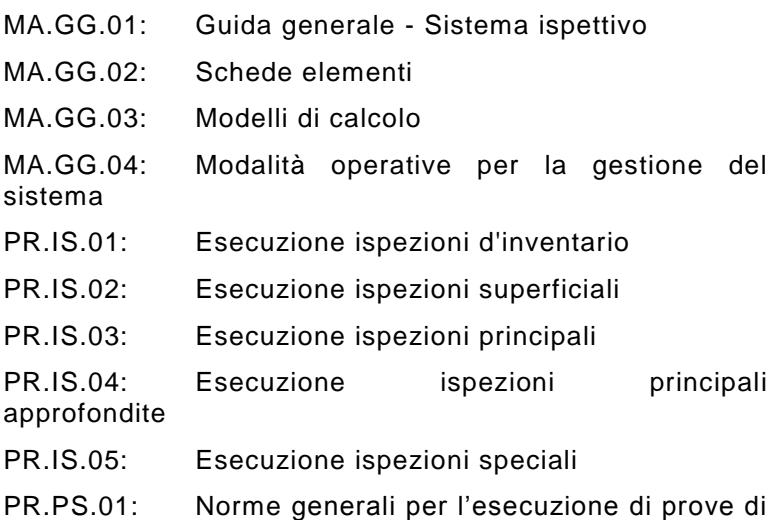

caratterizzazione sperimentale di ponti esistenti

PR.CE.01: Valutazione della capacità al transito di carichi eccezionali su ponti a travata: livelli 1, 2 e 3

PR.CE.02: Valutazione della capacità al transito di carichi eccezionali su ponti ad arco

PR.GS.01: Gestione dell'inventario

Il sistema è stato sviluppato dal Gruppo di Lavoro BMS del Dipartimento di Ingegneria Civile Ambientale e Meccanica dell'Università degli Studi di Trento nell'ambito di un rapporto di ricerca con la PAT, regolato da apposite convenzioni.

Il Gruppo di Lavoro BMS è composto da: Prof. R. Zandonini, Prof. P. Zanon, Dr. D. Zonta, Dr. F. Bortot, Ing. D. Capraro, Ing. A. Lanaro, Ing. E. Debiasi. Questo manuale è stato sviluppato dagli ingegneri Capraro, Lanaro e Debiasi con la supervisione del Dr. Zonta.

Il documento è stato approvato dal Servizio Gestione Strade e dal Servizio Opere Stradali e Ferroviarie della PAT.

# <span id="page-4-2"></span>**1.2 OGGETTO DELLA PROCEDURA**

La presente procedura descrive le operazioni necessarie per eseguire le ispezioni di inventario; l'obiettivo di queste ispezioni è l'inserimento nel sistema informatico di ponti esistenti o di ponti che abbiano subito interventi tali da modificarne la struttura in modo rilevante. Vengono descritti i dati che devono essere reperiti da chi esegue l'ispezione e le modalità con cui gli stessi devono essere inseriti nel sistema informatico.

### <span id="page-5-0"></span>**1.3 RIFERIMENTI**

Questa procedura fa riferimento alle seguenti procedure del sistema di gestione della PAT:

MA.GG.01: Guida generale – Sistema ispettivo.

MA.GG.02: Schede elementi.

Questa procedura fa inoltre riferimento alle seguenti norme:

D.M. 14.01.2008: Norme tecniche per le costruzioni.

D.M. 21.06.2004: Aggiornamento delle istruzioni tecniche per la progettazione, l'omologazione e l'impiego delle barriere stradali di sicurezza e le prescrizioni tecniche per le prove delle barriere di sicurezza stradale

#### <span id="page-5-1"></span>**1.4 TERMINI E DEFINIZIONI**

Vedere il Glossario in MA.GG.01.

# <span id="page-5-2"></span>**1.5 ATTREZZATURA E PRECAUZIONI**

L'elenco dell'attrezzatura che può essere necessaria e le principali precauzioni da adottare durante le ispezioni sono riportati in MA.GG.01.

# <span id="page-5-3"></span>**2 FASI DELL'ISPEZIONE**

Lo svolgimento di ispezioni di inventario prevede le seguenti fasi:

- reperimento della documentazione esistente;
- raccolta dei dati di primo livello;
- raccolta dei dati di secondo livello:
- inserimento dei dati nel sistema informatico.

# <span id="page-5-4"></span>**3 REPERIMENTO DELLA DOCUMENTAZIONE ESISTENTE**

L'ispettore deve inizialmente reperire tutta la documentazione di progetto disponibile sull'opera. A questo scopo deve contattare il Manager del sistema.

È responsabilità dell'ispettore verificare la completezza della documentazione ed eventualmente richiedere al Manager integrazioni del materiale ricevuto.

Se la documentazione di progetto risulta sufficientemente completa, l'operazione di inventario può essere eseguita a tavolino salvo successiva verifica in sito delle informazioni raccolte.

Se la documentazione relativa all'attuale geometria del manufatto non esiste o risulta notevolmente incompleta, l'ispettore deve procedere al rilievo della struttura concordandone le modalità con il Manager del sistema.

# <span id="page-6-0"></span>**4 INFORMAZIONI DI PRIMO LIVELLO**

I dati di primo livello permettono una caratterizzazione generale della struttura ed individuano in modo univoco un ponte tra tutti quelli presenti nello stock.

L'ispettore deve inserire nel sistema i seguenti dati di primo livello; se i dati sono già presenti egli deve verificarne l'esattezza.

- 1. CARREGGIATA
- 2. COORDINATA LINEARE
- 3. TIPOLOGIA PRINCIPALE
- 4. ENTE PROPRIETARIO
- 5. ANNO DI COSTRUZIONE
- 6. FOTO PROSPETTICA
- 7. LOCALITÀ
- 8. COMUNE 1
- 9. COMUNE 2
- 10. SETTORE
- 11. COORDINATA CARTOGRAFICA
- 12. SENSO UNICO
- 13. NUMERO DI CORSIE
- 14. UNICITÀ DI ACCESSO
- 15. ATTRAVERSAMENTI […]
- 16. SCHIZZO CODIFICATO
- 17. LUNGHEZZA TOTALE
- 18. LUNGHEZZA MASSIMA
- 19. NUMERO DI CAMPATE
- 20. LARGHEZZA TOTALE
- 21. LARGHEZZA VIABILE
- 22. LIMITI DI SAGOMA
- 23. CATEGORIA
- 24. CLASSE DELLE BARRIERE
- 25. CONFORMITÀ DELLE BARRIERE
- 26. SPARTITRAFFICO
- 27. COEFFICIENTI DI GUYON-MASSONNET-BARES
- 28. NORMATIVA CARICHI DI PROGETTO
- 29. TRACCIATO DELLA STRADA
- 30. LIMITAZIONI DI CARICO NOMINALE
- 31. RISCHIO IDROGEOLOGICO
- 32. AMBIENTE
- 33. INTERVENTI [...]
- 34. MAPPA D'ACCESSO

#### 35. ALLEGATI PONTE

Il singolo dato può essere composto da più oggetti differenti (in questo caso al nome del dato è affiancato il simbolo [...]).

Alcune delle informazioni possono essere fornite dal Manager del sistema o reperite nella documentazione disponibile.

# <span id="page-7-0"></span>**4.1 CARREGGIATA**

Permette di individuare il ponte che insiste su una carreggiata; può assume i valori *unica*, *dx* e *sx*. Quando due carreggiate sono separate fisicamente e ogni carreggiata passa su un ponte indipendente, anche nel sistema si considerano due strutture separate; i due ponti saranno quindi caratterizzati dalla stessa chilometrica e distinti in base alla carreggiata a cui appartengono (dx o sx con riferimento alla direzione delle chilometriche crescenti).

# <span id="page-7-1"></span>**4.2 COORDINATA LINEARE**

Coordinata lineare (progressiva) dell'inizio ponte, in corrispondenza del giunto di espansione, misurata a partire dall'inizio del tratto stradale su cui insiste la struttura con una precisione di 0.01 km.

# <span id="page-7-2"></span>**4.3 TIPOLOGIA PRINCIPALE**

Fa riferimento alla tipologia maggiormente rappresentativa dell'opera. La scelta è operata tra le tipologie standard contenute in una finestra di scorrimento al momento dell'inserimento nel sistema. La tipologia maggiormente rappresentativa può essere scelta in base a considerazioni quantitative, ad esempio un ponte la cui campata maggiore è della tipologia impalcato ad arco a via superiore e le campate di accesso di luce minore sono della tipologia a travata in c.a. sarà considerato della tipologia "impalcato ad arco a via superiore".

#### <span id="page-7-3"></span>**4.4 ENTE PROPRIETARIO**

Ente proprietario dell'opera; fare riferimento al Manager.

#### <span id="page-7-4"></span>**4.5 ANNO DI COSTRUZIONE**

Indica l'anno di costruzione del ponte. Se non è possibile trovare documentazione che lo attesti il dato deve essere stimato; in questo caso si deve aggiungere l'attributo *presunto* quando si inserisce il dato nel sistema.

# <span id="page-7-5"></span>**4.6 FOTO PROSPETTICA**

Immagine in formato digitale che rappresenta una vista d'insieme del ponte. Quando possibile deve essere realizzata in modo tale da rappresentare il ponte nella sua interezza e con la direzione della progressiva crescente da sinistra verso destra. L'immagine deve contenere, per quanto possibile, una parte significativa della sottostruttura (spalle e pile) e gli impalcati. Sull'immagine deve essere indicato il punto di partenza della progressiva e la sua direzione (vedi esempio). Il file immagine deve essere di tipo compresso jpeg con dimensione non superiore a 350 kb.

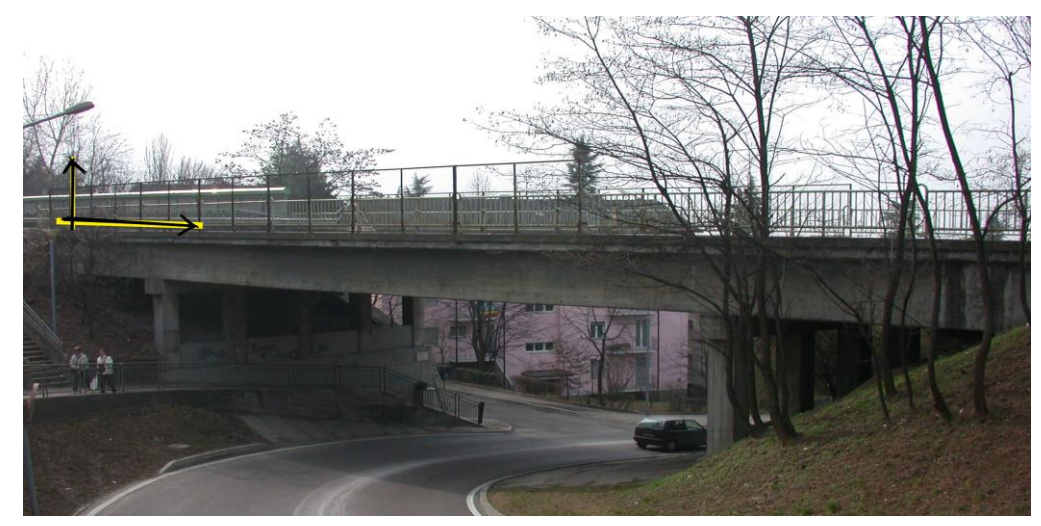

Figura 4.1. Esempio di foto prospettica.

# <span id="page-8-0"></span>**4.7 LOCALITÀ**

Nome della località presso cui si trova il ponte.

#### <span id="page-8-1"></span>**4.8 COMUNE 1**

Nome del comune cui appartiene l'inizio del ponte, cioè l'estremità con progressiva della strada inferiore.

#### <span id="page-8-2"></span>**4.9 COMUNE 2**

Nome del comune cui appartiene la fine del ponte. Tale attributo va inserito solo nel caso in cui il ponte si trovi a cavallo di due comuni.

#### <span id="page-8-3"></span>**4.10 SETTORE**

Settore in cui si trova la struttura secondo la divisione del Servizio Gestione Strade (SGS) della PAT.

# <span id="page-8-4"></span>**4.11 COORDINATA CARTOGRAFICA**

Rappresenta la posizione dell'inizio del ponte in coordinate UTM/IGM95- Etrs89. La misura va effettuata sulla linea d'asse del ponte in corrispondenza del giunto di espansione con progressiva chilometrica più bassa. Precisione richiesta: 10 m.

#### <span id="page-8-5"></span>**4.12 SENSO UNICO**

Indica se il ponte può essere percorso unicamente in un senso di marcia.

#### <span id="page-8-6"></span>**4.13 NUMERO DI CORSIE**

Rappresenta il numero di corsie del ponte.

# <span id="page-9-0"></span>**4.14 UNICITÀ DI ACCESSO**

Questa opzione viene attivata quando la struttura serve una strada che costituisce l'unica via di accesso ad un centro abitato. Per "centro abitato" si fa riferimento all'art. 3 del Nuovo Codice della Strada: "insieme di edifici, delimitato lungo le vie di accesso dagli appositi segnali di inizio e fine. Per insieme di edifici si intende un raggruppamento continuo, ancorché intervallato da strade, piazze, giardini o simili, costituito da non meno di 25 fabbricati e da aree di uso pubblico con accessi veicolari o pedonali sulla strada".

# <span id="page-9-1"></span>**4.15 ATTRAVERSAMENTI […]**

Fa riferimento a più oggetti di tipo *Attraversamento*. Si tratta di una tabella con l'elenco di tutti gli attraversamenti che passano sotto il ponte. Se l'attraversamento è rappresentato da una strada SP o SS l'identificativo può essere scelto da una tabella; se si tratta di una strada non SS o SP, oppure di una ferrovia, di un corso d'acqua o altro, l'elemento attraversante deve essere descritto con una stringa di testo (ad esempio "Fiume Brenta" oppure "Torrente Noce").

Possono essere riportati più elementi attraversati.

Il simbolo [...] identifica i dati composti da più oggetti differenti.

#### <span id="page-9-2"></span>**4.16 ATTRAVERSAMENTO**

Fa riferimento ad un record di tipo *Attraversamento* che contiene dati relativi a strade, ferrovie e/o corsi d'acqua attraversati dal ponte.

#### <span id="page-9-3"></span>**4.16.1 Strada - attributo di Attraversamento**

Nome e numero relativo alla strada (SS o SP); viene scelto da una finestra a scorrimento al momento dell'inserimento nel sistema.

#### <span id="page-9-4"></span>**4.16.2 Altro attraversamento - attributo di Attraversamento**

Stringa di testo in cui si può specificare il nome di una strada non appartenente alla rete SS o SP, di un corso d'acqua, di una ferrovia o di un altro tipo di attraversamento.

#### <span id="page-9-5"></span>**4.17 SCHIZZO CODIFICATO**

Immagine in formato digitale che deve contenere uno schema degli elementi principali del ponte: Unità Strutturali (pile, spalle, impalcati) e Collegamenti. Deve essere inoltre presente l'identificativo di ogni Unità Strutturale e Collegamento, così come riportato nei dati di secondo livello. Lo schizzo deve essere orientato in modo tale che la direzione sx - dx corrisponda con quella della progressiva crescente. Sull'immagine deve essere indicato il punto di partenza della progressiva e la sua direzione (vedi figura).

Lo schizzo deve essere fornito sia in formato dxf che in formato immagine compresso jpeg con dimensione massima pari a 300 kb.

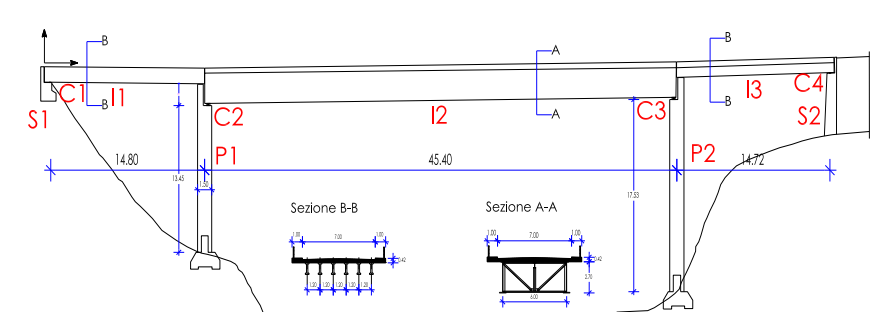

Figura 4.2. Esempio di schizzo codificato.

# <span id="page-10-0"></span>**4.18 LUNGHEZZA TOTALE**

Lunghezza totale del ponte (vedi glossario in MA.GG.01). Precisione richiesta: 0.01 m.

#### <span id="page-10-1"></span>**4.19 LUNGHEZZA MASSIMA**

Lunghezza della campata di luce maggiore intesa come luce netta tra due elementi verticali consecutivi (considerare il filo della spalla o della pila e non gli eventuali pulvini o zoccoli di fondazione). Precisione richiesta: 0.01 m.

#### <span id="page-10-2"></span>**4.20 NUMERO DI CAMPATE**

Numero di campate dell'opera.

### <span id="page-10-3"></span>**4.21 LARGHEZZA TOTALE**

Larghezza totale media dell'impalcato della struttura. Precisione richiesta: 0.01 m.

#### <span id="page-10-4"></span>**4.22 LARGHEZZA PIATTAFORMA**

Larghezza piattaforma; rappresenta la minima larghezza della carreggiata percorribile esclusi eventuali marciapiedi rialzati o separati fisicamente da essa mediante guardrail. Nel caso di ponte con più carreggiate separate da guardrail, come larghezza piattaforma si intende la larghezza totale di tutte le carreggiate inclusi gli spartitraffico. Precisione richiesta: 0.01 m.

#### <span id="page-10-5"></span>**4.23 LIMITI DI SAGOMA**

Limitazioni di sagoma (larghezza L ed altezza H) imposti dalla sovrastruttura del ponte e/o da ostacoli al passaggio degli autoveicoli. Precisione richiesta: 0.01 m.

# <span id="page-10-6"></span>**4.24 CATEGORIA**

Categoria del ponte secondo il Decreto Ministeriale del 14 gennaio 2008: Norme tecniche per le costruzioni.

# <span id="page-11-0"></span>**4.25 CLASSE DELLE BARRIERE**

Fa riferimento alla classe delle barriere di sicurezza bordo ponte secondo il Decreto del Ministero delle Infrastrutture e dei Trasporti del 21.06.2004:<br>Aggiornamento delle istruzioni tecniche per la proaettazione. Aggiornamento delle istruzioni tecniche per la progettazione, l'omologazione e l'impiego delle barriere stradali di sicurezza e le prescrizioni tecniche per le prove delle barriere di sicurezza stradale. Nel caso in cui la barriera non risulti appartenente a nessuna classe, deve essere specificato che la barriera non è classificata. Nel caso in cui si rilevi la presenza di barriere bordo ponte di diverse classi, deve essere indicata la situazione più sfavorevole.

# <span id="page-11-1"></span>**4.26 CONFORMITÀ DELLE BARRIERE**

Indica se le barriere di sicurezza bordo ponte sono state progettate in conformità al Decreto Ministeriale del 14 gennaio 2008: Norme tecniche per le costruzioni. Nel caso in cui si presuma che le barriere siano conformi, deve essere indicato conforme presunto. Nel caso in cui le informazioni disponibili non permettano di stabilire se la barriera sia stata progettata in maniera conforme, deve essere indicato non valutabile.

# <span id="page-11-2"></span>**4.27 SPARTITRAFFICO**

Indica la presenza dello spartitraffico che divide in due carreggiate separate la strada.

# <span id="page-11-3"></span>**4.28 COEFFICIENTI DI GUYON-MASSONNET-BARES**

Sono richiesti i parametri α e θ di Guyon-Massonnet-Bares che servono per determinare i coefficienti di ripartizione trasversale del carico. La precisione richiesta è di 2 cifre decimali.

#### <span id="page-11-4"></span>**4.29 NORMATIVA CARICHI DI PROGETTO**

Indica l'ultima normativa relativa ai carichi di progetto con cui è stato verificato il ponte. Nel caso di adeguamento del ponte, indica la normativa con cui è stato eseguito l'adeguamento.

### <span id="page-11-5"></span>**4.30 TRACCIATO DELLA STRADA**

Fa riferimento ad una serie di informazioni che descrivono il tracciato plano-altimetrico dell'asse della strada. La strada è idealmente suddivisa in tratti omogenei (archi o rettifili o livellette), caratterizzati da pendenza, raggio di curvatura medio e velocità limite. Il rilievo va esteso al tratto di strada precedente e successivo al ponte, per una lunghezza di almeno 100 m, o per due tratti omogenei nel caso in cui la lunghezza totale di questi sia inferiore a 100m.

#### <span id="page-11-6"></span>**4.30.1 Progressiva inizio – attributo di Tracciato della strada**

La coordinata lineare di inizio del tratto omogeneo del tracciato, riferita all'inizio del ponte.

#### <span id="page-11-7"></span>**4.30.2 Progressiva fine - attributo di Tracciato della strada**

La coordinata lineare di fine del tratto omogeneo del tracciato, riferita all'inizio del ponte.

## <span id="page-12-0"></span>**4.30.3 Pendenza - attributo di Tracciato della strada**

La pendenza media del tratto omogeneo di tracciato, rilevata con una precisione assoluta dello 0.01. La pendenza è positiva quando la strada è in salita nella direzione delle progressive crescenti.

### <span id="page-12-1"></span>**4.30.4 Raggio di curvatura- attributo di Tracciato della strada**

Il raggio di curvatura medio del tratto omogeneo di tracciato. Convenzionalmente il raggio è positivo se il centro di curvatura si trova sulla destra di un osservatore rivolto verso la direzione dello progressive crescenti. In atre parole, viaggiando nella direzione delle progressive crescenti, il raggio è positivo se la strada curva a destra, mentre è negativo se la strada curva a sinistra. Precisione richiesta: 20%. È ammesso il rilievo sulla documentazione cartografica, purché venga rispettata la precisione richiesta.

# <span id="page-12-2"></span>**4.30.5 Velocità limite- attributo di Tracciato della strada**

Il minimo limite di velocità sul tratto omogeneo di strada.

#### <span id="page-12-3"></span>**4.31 LIMITAZIONI DI CARICO NOMINALE**

Limitazioni di carico imposte dalla eventuale segnaletica stradale. In mancanza di specifica segnaletica il campo deve essere lasciato vuoto.

# <span id="page-12-4"></span>**4.32 RISCHIO IDROGEOLOGICO**

Parametro che considera i rischi idrogeologici nella zona di influenza del ponte. Si determina dalla "Carta di sintesi geologica" redatta dal Servizio Geologico dalla Provincia Autonoma di Trento disponibile alla pagina web:

[http://www.protezionecivile.tn.it/frame.asp?Site=6&Area=3&Sect=132.](http://www.protezionecivile.tn.it/frame.asp?Site=6&Area=3&Sect=132)

Attualmente disabilitato.

#### <span id="page-12-5"></span>**4.33 AMBIENTE**

Ambiente in cui è inserito il ponte; influenza la velocità di deterioramento degli elementi costituenti. Può assumere i valori corrispondenti alle classi di esposizione previste in UNI ENV 1992-1-1. Attualmente disabilitato.

# <span id="page-12-6"></span>**4.34 INTERVENTI [...]**

Fa riferimento a più oggetti di tipo *Intervento* e rappresenta la cronologia degli interventi eseguiti sulla struttura. Si tratta di una tabella con l'elenco di tutti gli interventi fatti, compresa la prima costruzione o costruzioni antecedenti.

# <span id="page-13-0"></span>**4.35 INTERVENTO**

Ogni oggetto di questo tipo contiene attributi riguardanti un intervento eseguito sulla struttura. Le figure professionali coinvolte nella progettazione e realizzazione dell'opere fanno riferimento all'elenco *Persone* e devono essere presenti in tale elenco prima di poter essere inserite in un record *Intervento*. La documentazione cartacea o su supporto magnetico di un intervento di costruzione o ripristino può essere associata ad un intervento; in fase di inserimento di un record *Intervento* si può aggiungere quindi un *Allegato intervento* sotto forma di file o di indicazione per il reperimento della documentazione relativa. Possono essere inseriti nel sistema più record *Intervento*, in tal caso nel sistema informatico saranno contenute tante righe quanti sono gli interventi. In seguito si riportano descrizioni dettagliate di ciascun attributo.

# <span id="page-13-1"></span>**4.35.1 Descrizione - attributo di Intervento**

Descrizione qualitativa del tipo di intervento.

#### <span id="page-13-2"></span>**4.35.2 Anno di entrata in servizio - attributo di Intervento**

Anno di entrata in servizio a seguito dell'intervento come riportato nella documentazione esistente. Se non si conosce l'anno esatto di entrata in servizio si deve dare una stima dell'epoca di realizzazione.

# <span id="page-13-3"></span>**4.35.3 Progettista […] - attributo di Intervento**

Progettisti dell'intervento; fa riferimento a più oggetti di tipo *Persona*. In questo caso l'oggetto *Persona* possiede attributi relativi ai dati del progettista. Si tratta di una tabella con l'elenco di tutti i progettisti. Vedi oggetto *Persona*.

#### <span id="page-13-4"></span>**4.35.4 Anno progetto - attributo di Intervento**

Anno in cui è stato eseguito il progetto; fa riferimento all'anno in cui è stata redatta l'ultima versione del progetto e, conseguentemente, alle norme vigenti al momento della progettazione.

#### <span id="page-13-5"></span>**4.35.5 Costruttore […] - attributo di Intervento**

Ditta costruttrice; fa riferimento a più oggetti di tipo *Persona*. In questo caso l'oggetto *Persona* possiede attributi relativi ai dati della ditta costruttrice. Si tratta di una tabella con l'elenco di tutti i costruttori. Vedi oggetto *Persona*.

#### <span id="page-13-6"></span>**4.35.6 Collaudatore statico - attributo di Intervento**

Collaudatore statico dell'opera; fa riferimento ad un oggetto di tipo *Persona*. In questo caso l'oggetto *Persona* possiede attributi relativi ai dati del collaudatore statico. Vedi oggetto *Persona*.

#### <span id="page-13-7"></span>**4.35.7 Data collaudo Statico - attributo di Intervento**

Data del collaudo statico.

#### <span id="page-13-8"></span>**4.35.8 Collaudatore amministrativo - attributo di Intervento**

Collaudatore amministrativo dell'opera, fa riferimento ad un oggetto di tipo *Persona*. In questo caso l'oggetto *Persona* possiede attributi relativi ai dati del collaudatore amministrativo. Vedi oggetto *Persona*.

#### <span id="page-13-9"></span>**4.35.9 Data collaudo amministrativo - attributo di Intervento**

Data del collaudo amministrativo

# <span id="page-14-0"></span>**4.35.10 Calcoli statici - attributo di Intervento**

Variabile Sì/No che indica la disponibilità dei calcoli statici dell'intervento:

Sì - presenza dei calcoli statici;

No - assenza dei calcoli statici.

# <span id="page-14-1"></span>**4.35.11 Allegato [...] - attributo di Intervento**

Fa riferimento a più oggetti di tipo *Allegato*. Esso possiede attributi relativi a documenti memorizzati nel sistema. Vedi oggetto *Allegato*.

# <span id="page-14-2"></span>**4.36 ALLEGATO INTERVENTO**

Fa riferimento all'oggetto di tipo *Allegato Intervento* che contiene attributi relativi a documenti memorizzati nel sistema. L'allegato può fare riferimento a file (testo, immagini, ecc) o/e a documenti cons ervati in archivi cartacei (sede S.O.S.). L'operazione di inserimento di un *Allegato Intervento* è eseguita nella multipage *Interventi*.

#### <span id="page-14-3"></span>**4.36.1 Titolo - attributo di Allegato Intervento**

Titolo del documento allegato.

# <span id="page-14-4"></span>**4.36.2 Descrizione - attributo di Allegato Intervento**

Descrizione qualitativa del documento allegato.

# <span id="page-14-5"></span>**4.36.3 Locazione elettronica - attributo di Allegato Intervento**

Collocazione del documento, link a una posizione nel sistema e anteprima dell'immagine.

#### <span id="page-14-6"></span>**4.36.4 Locazione fisica - attributo di Allegato intervento**

Collocazione del documento, descrizione della posizione in un archivio cartaceo.

#### <span id="page-14-7"></span>**4.36.5 Data inserimento - attributo di Allegato intervento**

Data di inserimento nel sistema del file o del riferimento a un archivio cartaceo.

#### <span id="page-14-8"></span>**4.37 MAPPA DI ACCESSO**

Cartina topografica che localizza il ponte geograficamente. Deve rappresentare il territorio circostante per un raggio di un chilometro ed essere in formato compresso jpeg con dimensione massima di 300 kb.

#### <span id="page-14-9"></span>**4.38 ALLEGATI PONTE**

Si tratta di immagini del ponte che concorrono ad una descrizione più accurata dello stesso. Esse devono essere allegate in occasione dell'ispezione d'inventario; è comunque possibile allegare immagini anche successivamente all'inventario.

#### <span id="page-14-10"></span>**4.38.1 Allegato - attributo di Allegato Ponte**

File allegato. Per le dimensioni delle immagini vedi le restrizioni previste per la foto prospettica.

#### <span id="page-14-11"></span>**4.38.2 Descrizione - attributo di Allegato Ponte**

Descrizione qualitativa del documento allegato.

# <span id="page-15-0"></span>**4.38.3 Data rilevamento - attributo di Allegato Ponte**

Data in cui è stato allegato il file.

# <span id="page-15-1"></span>**4.39 PERSONE**

Fa riferimento all'oggetto di tipo *Persona* che contiene attributi relativi alle persone fisiche o giuridiche e alle ditte che collaborano alla gestione delle opere o che sono state interessate alle operazioni di costruzione o di manutenzione. Devono essere forniti tutti gli attributi segnati come *obbligatori*; gli altri attributi devono essere forniti quando disponibili.

L'oggetto *Persona* può essere già presente nel sistema informatizzato; in questo caso, durante l'inserimento, è sufficiente scegliere il cognome ed il nome dell'oggetto *Persona* dai menù a scorrimento per evidenziare tutti i dati presenti nel sistema.

# <span id="page-15-2"></span>**4.39.1 Titolo - attributo Persona**

Ruolo della ditta o titolo della persona fisica. Attributo obbligatorio.

#### <span id="page-15-3"></span>**4.39.2 Cognome o ragione sociale - attributo Persona**

Cognome della persona o ragione sociale della ditta. Attributo *obbligatorio*.

#### <span id="page-15-4"></span>**4.39.3 Nome - attributo Persona**

Nome della persona fisica. Attributo *obbligatorio* in caso di persona fisica.

#### <span id="page-15-5"></span>**4.39.4 Codice fiscale - attributo Persona**

Codice fiscale della persona fisica.

#### <span id="page-15-6"></span>**4.39.5 Partita IVA - attributo Persona**

Partita IVA della persona o della ditta.

#### <span id="page-15-7"></span>**4.39.6 Città, via, numero civico - attributo Persona**

Indirizzo della persona o della ditta.

#### <span id="page-15-8"></span>**4.39.7 Telefono - attributo Persona**

Numero di telefono della persona o della ditta.

#### <span id="page-15-9"></span>**4.39.8 Telefono mobile - attributo Persona**

Secondo numero di telefono della persona o della ditta.

# <span id="page-15-10"></span>**4.39.9 E-mail 1 - attributo Persona**

Indirizzo e-mail della persona o della ditta.

# <span id="page-15-11"></span>**4.39.10 E-mail 2 - attributo Persona**

Secondo indirizzo e-mail della persona o della ditta.

# <span id="page-16-0"></span>**5 INFORMAZIONI DI SECONDO LIVELLO**

I dati di secondo livello servono per modellare numericamente ogni tipo di struttura in modo adeguato a raccogliere le informazioni provenienti dalle ispezioni di controllo e a fornire un quadro sufficientemente dettagliato dello stato di degrado del ponte.

L'ispettore deve inizialmente dividere la struttura in Unità Strutturali (US) e Collegamenti (C). Questa prima scomposizione serve per descrivere la struttura del ponte e le sue componenti principali. Per ogni Unità Strutturale o Collegamento individuati l'ispettore deve fornire gli specifici attributi (descritti nel seguito).

Le singole Unità Strutturali ed i Collegamenti devono essere successivamente divisi in Elementi Standard costituenti (vedi esempio). Gli Elementi Standard rappresentano la più dettagliata suddivisione della struttura. Ogni elemento è caratterizzato da un Condition State (CS) che ne descrive lo stato di degrado e che permette di ottenere, attraverso opportune elaborazioni, una dettagliata descrizione dello stato della struttura. Di ogni elemento l'ispettore deve fornire la quantità in relazione all'unità di misura caratteristica (es: m per le travi, m<sup>2</sup> per le solette); la determinazione del Condition State degli elementi non è prevista nell'ispezione di inventario mentre rappresenta lo scopo principale di altre tipologie d'ispezione.

# <span id="page-17-0"></span>**5.1 ESEMPIO DI SCOMPOSIZIONE DELLA STRUTTURA**

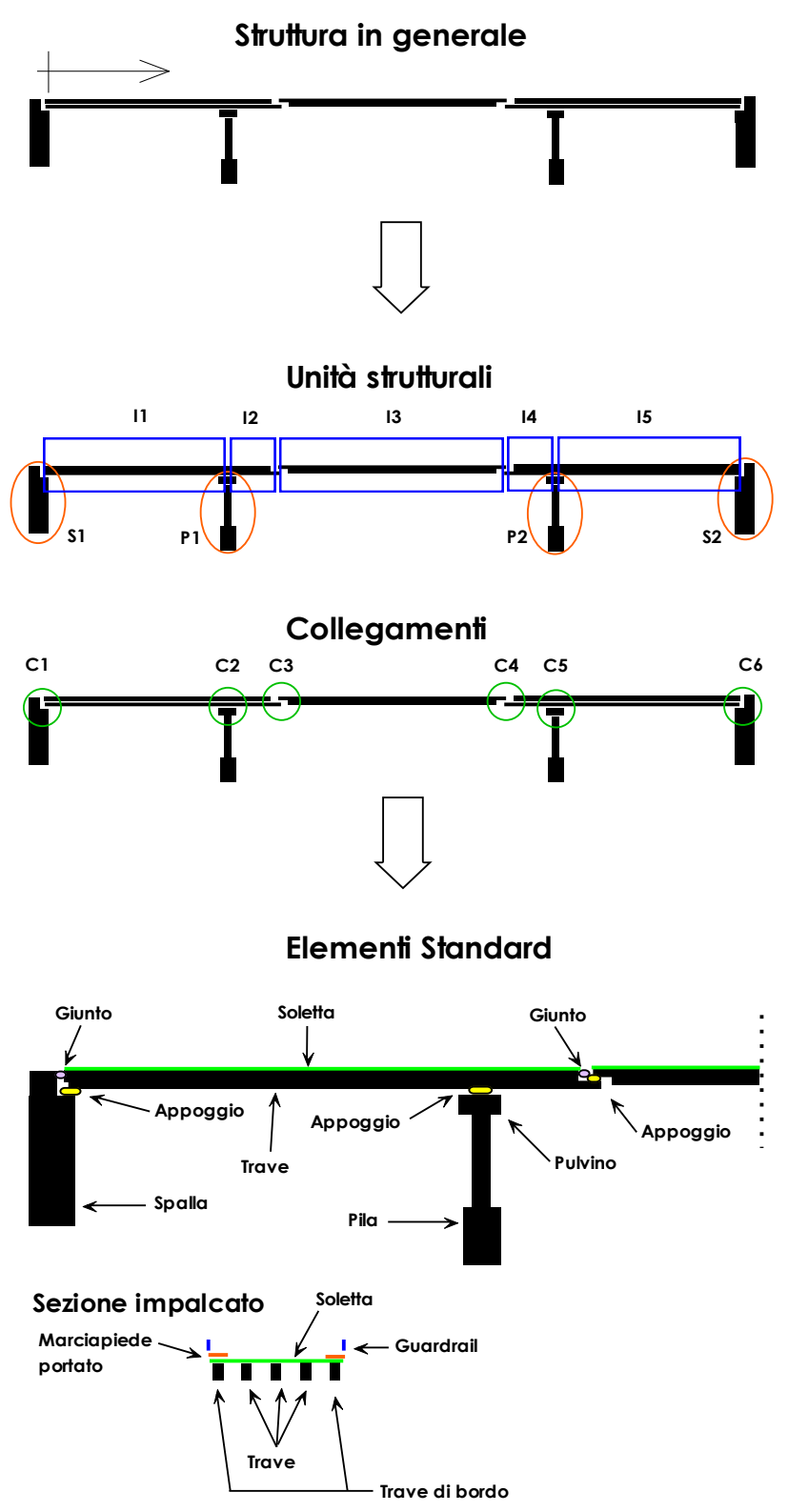

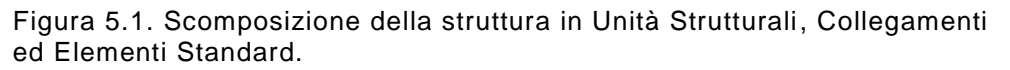

# <span id="page-18-0"></span>**5.2 UNITÀ STRUTTURALI**

Le Unità Strutturali (US) sono riportate nella seguente tabella. I principali attributi delle diverse famiglie di US sono riportati nei paragrafi seguenti.

| <b>Abbreviazione</b>               | <b>Materiale</b> | Famiglia              | Sottofamiglia |
|------------------------------------|------------------|-----------------------|---------------|
| Travata in c.a.                    | $c.a.*$          | Impalcato             | Travata       |
| Travata in c.a.p.                  | $c.a.p.**$       | Impalcato             | Travata       |
| Travata in c.a.p.p.                | $c.a.p.p.***$    | Impalcato             | Travata       |
| Solettone in c.a.                  | c.a.             | Impalcato             | Solettone     |
| Solettone in c.a.p.                | c.a.p.p.         | Impalcato             | Solettone     |
| Solettone nervato in c.a.          | c.a.             | Impalcato             | Solettone     |
| Solettone nervato in c.a.p.p.      | c.a.p.p.         | Impalcato             | Solettone     |
| Cassone in c.a.p.p.                | c.a.p.p.         | Impalcato             | Cassone       |
| Travata in acciaio                 | acciao           | Impalcato             | Travata       |
| Cassone in acc.-cls                | acciao-<br>cls   | Impalcato             | Cassone       |
| Arco in acciaio a via<br>superiore | acciaio          | Impalcato             | Arco          |
| Arco in acciaio a via<br>inferiore | acciaio          | Impalcato             | Arco          |
| Reticolare in acciaio              | acciaio          | Impalcato             | Reticolare    |
| Arco in muratura                   | muratura         | Arco                  | Arco          |
| Arco in cls                        | $cls***$         | Arco                  | Arco          |
| Arco in c.a.                       | c.a.             | Arco                  | Arco          |
| Arco in c.a. a via inferiore       | c.a.             | Impalcato             | Arco          |
| Arco in c.a. a via inferiore       | c.a.             | Impalcato             | Arco          |
| Spalla in c.a.                     | c.a.             | Elemento<br>Verticale | Spalla        |
| Pila in c.a.                       | c.a.             | Elemento<br>Verticale | Pila          |
| Spalla in muratura                 | muratura         | Elemento<br>Verticale | Spalla        |
| Pila in muratura                   | muratura         | Elemento<br>Verticale | Pila          |

Tabella 5.1. Elenco US.

- \* cemento armato
- \*\* cemento armato precompresso
- \*\*\* cemento armato precompresso post teso
- \*\*\*\* calcestruzzo

# <span id="page-19-0"></span>**5.2.1 Attributi US appartenenti alle famiglie Impalcato e Arco**

| <b>Attributo</b>               | <b>Definizione</b>                                                                                                    |
|--------------------------------|----------------------------------------------------------------------------------------------------|
| Tipologia                      | Descrive la tipologia e il materiale dell'Unità<br>Strutturale impalcato.                                                                                                    |
| Materiale                      | Indica il materiale costituente.                                                                                                    |
| Famiglia                       | Indica la famiglia.                                                                                                    |
| Sottofamiglia                  | Indica la sottofamiglia.                                                                                                    |
| Identificativo                 | Codice identificativo dell'US formato da una<br>lettera che rappresenta il tipo di US e un numero<br>che indica la posizione progressiva (vedi tabella<br>in $MA.GG.02$ ). Es: $I3 = \text{terzo impalcato partendo}$<br>dall'inizio del ponte (cioè dall'estremità con<br>progressiva inferiore). |
| Campata                        | Identifica la campata di appartenenza.                                                                                                    |
| Anno di entrata in<br>servizio | Anno in cui è stato effettuato l'ultimo intervento<br>sull'Unità Strutturale.                                                                                                    |
| Progressiva Inizio             | Progressiva parziale (a partire dall'inizio del<br>ponte) del primo appoggio misurata al centro<br>della carreggiata. Nel caso di impalcato la misura<br>va presa dal centro dell'appoggio. Nel caso di<br>arco la misura va presa dal filo della spalla o<br>della pila.                          |
| Progressiva Fine               | Progressiva parziale (a partire dall'inizio del<br>ponte) dell'ultimo appoggio misurata al centro<br>della carreggiata. Nel caso di impalcato la misura<br>va presa dal centro dell'appoggio. Nel caso di<br>arco la misura va presa dal filo della spalla o<br>della pila.                        |
| Lunghezza                      | Lunghezza dell'Unità Strutturale.                                                                                                    |
| C_precedente                   | Riferimento al Collegamento che delimita l'US<br>orizzontale nell'estremo di progressiva inferiore.                                                                                                    |
| C_successivo                   | Riferimento al Collegamento che delimita l'US<br>nell'estremo di progressiva superiore.                                                                                                    |
| Descrizione                    | Campo utilizzabile per annotare le descrizioni di<br>situazioni particolari.                                                                                                    |

Tabella 5.2. Attributi delle famiglie Impalcato e Arco.

# <span id="page-20-0"></span>**5.2.2 Attributi delle US appartenenti alla famiglia Elemento Verticale**

| <b>Attributo</b>               | <b>Definizione</b>                                                                                                    |
|--------------------------------|----------------------------------------------------------------------------------------------------|
| Tipo                           | Descrive la tipologia ed il materiale dell'Unità<br>Strutturale.                                                                                                    |
| Materiale                      | Indica il materiale costituente.                                                                                                    |
| Famiglia                       | Indica la famiglia.                                                                                                    |
| Sottofamiglia                  | Indica la sottofamiglia.                                                                                                    |
| Identificativo                 | Codice identificativo dell'US formato da una<br>lettera che rappresenta il tipo di US (vedi tabella<br>MA.GG.02) e un numero che indica la<br>in<br>posizione progressiva. Es: P3 = terza<br>pila<br>partendo dall'inizio del ponte (cioè dall'estremità<br>con progressiva inferiore). |
| Anno di entrata in<br>servizio | Anno in cui è stato effettuato l'ultimo intervento<br>sull'Unità Strutturale.                                                                                                    |
| Progressiva                    | Progressiva (a partire dall'inizio del ponte) del<br>primo punto d'appoggio dell'elemento impalcato<br>misurata al centro della linea d'appoggio per la<br>spalla e asse della pila per le pile. Precisione<br>richiesta: 0.01 m                                                        |
| Altezza                        | Strutturale<br>dell'Unità<br>Altezza<br>misurata<br>dall'impalcato dall'intradosso delle<br>travi<br>d'impalcato al lembo superiore dello zoccolo di<br>fondazione. Precisione richiesta: 0.01 m                                                                                        |
| C_supportato                   | Riferimento al Collegamento che è<br>portato<br>dall'elemento verticale.                                                                                                    |
| Descrizione                    | Campo utilizzabile per annotare le descrizioni di<br>situazioni particolari.                                                                                                    |

Tabella 5.3. Attributi della famiglia Elemento Verticale.

# <span id="page-21-0"></span>**5.3 COLLEGAMENTI**

Nella seguente tabella sono riportate le tipologie di Collegamento considerate. La definizione delle tipologie è basata sul funzionamento statico del Collegamento (es: appoggio di un impalcato continuo). Gli Elementi Standard utilizzati per identificare i Collegamenti fanno invece riferimento al particolare costruttivo (es: appoggio su materiale elastomerico).

I principali attributi dei diversi tipi di Collegamenti sono riportati nei paragrafi seguenti.

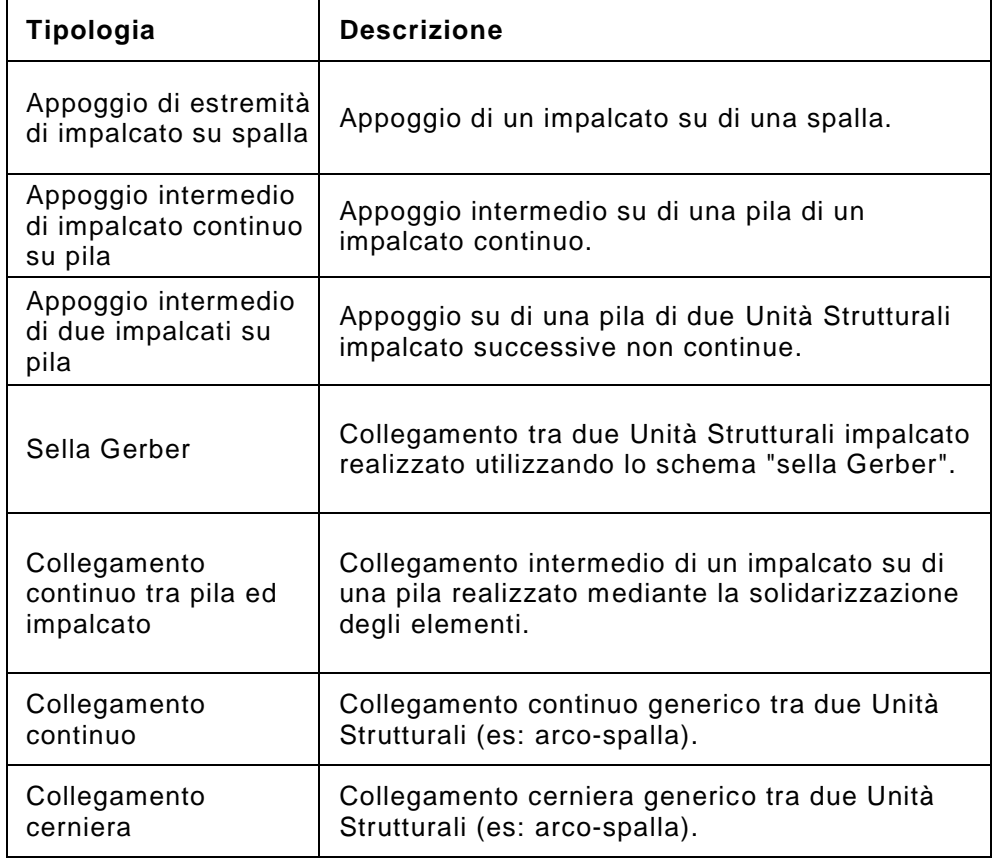

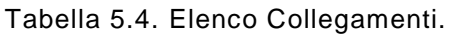

# <span id="page-22-0"></span>**5.3.1 Attributi del Collegamento Appoggio di estremità di impalcato su spalla**

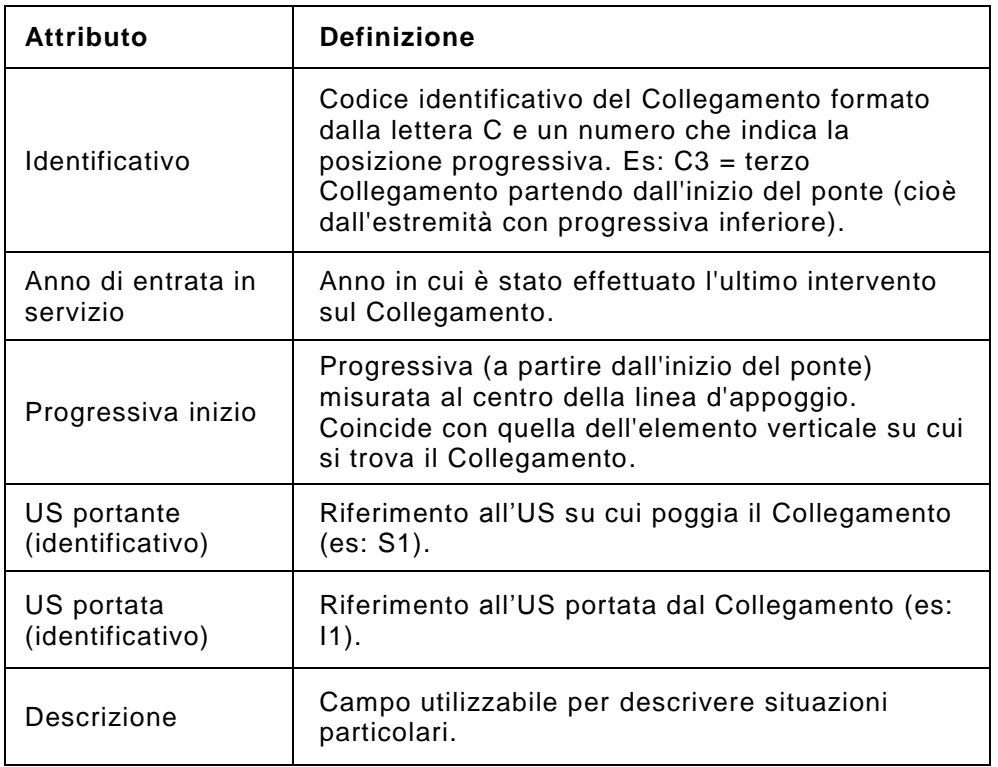

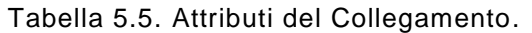

# <span id="page-23-0"></span>**5.3.2 Attributi del Collegamento Appoggio intermedio di impalcato continuo su pila**

| Attributo          | <b>Definizione</b>                                                                                                    |
|--------------------|----------------------------------------------------------------------------------------------------|
| Identificativo     | Codice identificativo del Collegamento formato<br>dalla lettera C e un numero che indica la<br>posizione progressiva. Es: C3 = terzo<br>Collegamento partendo dall'inizio del ponte (cioè<br>dall'estremità con progressiva inferiore). |
| Anno di entrata in | Anno in cui è stato effettuato l'ultimo intervento                                                                                                    |
| servizio           | sul Collegamento.                                                                                                    |
| Progressiva inizio | Coincide con quella dell'elemento verticale su cui<br>si trova il Collegamento.                                                                                                    |
| US portante        | Riferimento all'US su cui poggia il Collegamento                                                                                                    |
| (identificativo)   | (es: P1).                                                                                                    |
| US portata sx      | Riferimento all'US con progressiva minore                                                                                                    |
| (identificativo)   | portata dal Collegamento (es: 11).                                                                                                    |
| US portata dx      | Riferimento all'US con progressiva maggiore                                                                                                    |
| (identificativo)   | portata dal Collegamento (es: 12).                                                                                                    |
| Descrizione        | Campo utilizzabile per descrivere situazioni<br>particolari.                                                                                                    |

Tabella 5.6. Attributi del Collegamento.

# <span id="page-24-0"></span>**5.3.3 Attributi del Collegamento Appoggio intermedio di due impalcati su pila**

| <b>Attributo</b>   | <b>Definizione</b>                                                                                                    |
|--------------------|----------------------------------------------------------------------------------------------------|
| Identificativo     | Codice identificativo del Collegamento formato<br>dalla lettera C e un numero che indica la<br>posizione progressiva. Es: C3 = terzo<br>Collegamento partendo dall'inizio del ponte (cioè<br>dall'estremità con progressiva inferiore). |
| Anno di entrata in | Anno in cui è stato effettuato l'ultimo intervento                                                                                                    |
| servizio           | sul Collegamento.                                                                                                    |
| Progressiva inizio | Coincide con quella dell'elemento verticale su cui<br>si trova il Collegamento.                                                                                                    |
| US portante        | Riferimento all'US su cui poggia il Collegamento                                                                                                    |
| (identificativo)   | (es: P1).                                                                                                    |
| US portata sx      | Riferimento all'US con progressiva minore                                                                                                    |
| (identificativo)   | portata dal Collegamento (es: 11).                                                                                                    |
| US portata dx      | Riferimento all'US con progressiva maggiore                                                                                                    |
| (identificativo)   | portata dal Collegamento (es: 12).                                                                                                    |
| Descrizione        | Campo utilizzabile per descrivere situazioni<br>particolari.                                                                                                    |

Tabella 5.7. Attributi del Collegamento.

# <span id="page-25-0"></span>**5.3.4 Attributi del Collegamento Sella Gerber**

| <b>Attributo</b>                | <b>Definizione</b>                                                                                                    |
|---------------------------------|----------------------------------------------------------------------------------------------------|
| <b>Identificativo</b>           | Codice identificativo del Collegamento formato<br>dalla lettera C e un numero che indica la<br>posizione progressiva. Es: $C3 = \text{terzo}$<br>Collegamento partendo dall'inizio del ponte (cioè<br>dall'estremità con progressiva inferiore). |
| Anno di entrata in<br>servizio  | Anno in cui è stato effettuato l'ultimo intervento<br>sul Collegamento.                                                                                                    |
| Progressiva inizio              | Progressiva (a partire dall'inizio del ponte)<br>misurata al centro della linea d'appoggio.                                                                                                    |
| US portante<br>(identificativo) | Riferimento all'US su cui poggia il Collegamento<br>$(es: 11)$ .                                                                                                    |
| US portata<br>(identificativo)  | Riferimento all'US portata dal Collegamento (es:<br>$ 2)$ .                                                                                                    |
| Descrizione                     | Campo utilizzabile per descrivere situazioni<br>particolari.                                                                                                    |

Tabella 5.8. Attributi del Collegamento.

# <span id="page-26-0"></span>**5.3.5 Attributi del Collegamento continuo tra pila ed impalcato**

| <b>Attributo</b>   | <b>Definizione</b>                                                                                                    |
|--------------------|----------------------------------------------------------------------------------------------------|
| Identificativo     | Codice identificativo del Collegamento formato<br>dalla lettera C e un numero che indica la<br>posizione progressiva. Es: C3 = terzo<br>Collegamento partendo dall'inizio del ponte (cioè<br>dall'estremità con progressiva inferiore). |
| Anno di entrata in | Anno in cui è stato effettuato l'ultimo intervento                                                                                                    |
| servizio           | sul Collegamento.                                                                                                    |
| Progressiva inizio | Coincide con quella dell'elemento verticale su cui<br>si trova il Collegamento.                                                                                                    |
| US portante        | Riferimento all'US su cui poggia il Collegamento                                                                                                    |
| (identificativo)   | (es: P1).                                                                                                    |
| US portata sx      | Riferimento all'US con progressiva minore                                                                                                    |
| (identificativo)   | portata dal Collegamento (es: 11).                                                                                                    |
| US portata dx      | Riferimento all'US con progressiva maggiore                                                                                                    |
| (identificativo)   | portata dal Collegamento.                                                                                                    |
| Descrizione        | Campo utilizzabile per descrivere situazioni<br>particolari (es: I2).                                                                                                    |

Tabella 5.9. Attributi del Collegamento.

# <span id="page-27-0"></span>**5.3.6 Attributi del Collegamento continuo**

| <b>Attributo</b>                | <b>Definizione</b>                                                                                                    |
|---------------------------------|----------------------------------------------------------------------------------------------------|
| <b>Identificativo</b>           | Codice identificativo del Collegamento formato<br>dalla lettera C e un numero che indica la<br>posizione progressiva. Es: $C3 = \text{terzo}$<br>Collegamento partendo dall'inizio del ponte (cioè<br>dall'estremità con progressiva inferiore). |
| Anno di entrata in<br>servizio  | Anno in cui è stato effettuato l'ultimo intervento<br>sul Collegamento.                                                                                                    |
| Progressiva inizio              | Progressiva (a partire dall'inizio del ponte)<br>misurata al centro della linea d'appoggio.                                                                                                    |
| US portante<br>(identificativo) | Riferimento all'US su cui poggia il Collegamento<br>(es: S1).                                                                                                    |
| US portata<br>(identificativo)  | Riferimento all'US portata dal Collegamento (es:<br>A1).                                                                                                    |
| Descrizione                     | Campo utilizzabile per descrivere situazioni<br>particolari.                                                                                                    |

Tabella 5.8. Attributi del Collegamento.

# <span id="page-28-0"></span>**5.3.7 Attributi del Collegamento cerniera**

| Attributo                       | <b>Definizione</b>                                                                                                    |
|---------------------------------|----------------------------------------------------------------------------------------------------|
| Identificativo                  | Codice identificativo del Collegamento formato<br>dalla lettera C e un numero che indica la<br>posizione progressiva. Es: C3 = terzo<br>Collegamento partendo dall'inizio del ponte (cioè<br>dall'estremità con progressiva inferiore). |
| Anno di entrata in<br>servizio  | Anno in cui è stato effettuato l'ultimo intervento<br>sul Collegamento.                                                                                                    |
| Progressiva inizio              | Progressiva (a partire dall'inizio del ponte)<br>misurata al centro della linea d'appoggio.                                                                                                    |
| US portante<br>(identificativo) | Riferimento all'US su cui poggia il Collegamento<br>(es: S1).                                                                                                    |
| US portata<br>(identificativo)  | Riferimento all'US portata dal Collegamento (es:<br>A1).                                                                                                    |
| Descrizione                     | Campo utilizzabile per descrivere situazioni<br>particolari.                                                                                                    |

Tabella 5.8. Attributi del Collegamento.

# <span id="page-29-0"></span>**5.4 ELEMENTI STANDARD**

Per gli Elementi Standard, la loro definizione, il loro identificativo (Id), e l'unità di misura caratteristica si deve fare riferimento alla procedura MA.GG.02.

# <span id="page-29-1"></span>**5.5 SMART FLAG SF**

Per gli Smart Flag, la loro definizione e il loro Id si deve fare riferimento alla procedura MA.GG.02. In sede d'ispezione d'inventario l'ispettore deve inserire nel sistema gli SF che interessano o potrebbero interessare il tipo di struttura (ad esempio lo smart flag erosione deve essere inserito nel sistema in caso di pile in alveo anche se al momento dell'ispezione d'inventario non vi sono in atto erosioni).

# <span id="page-30-0"></span>**6 INSERIMENTO NEL SISTEMA INFORMATICO**

L'inserimento dei dati di primo e secondo livello nel sistema informatico deve essere effettuato seguendo le istruzioni riportate nei paragrafi seguenti.

### <span id="page-30-1"></span>**6.1 CREAZIONE E INSERIMENTO DEI DATI GENERALI D'ISPEZIONE**

L'ispezione d'inventario viene pianificata dal Manager del sistema e contiene le seguenti informazioni:

- Nome dell'ispettore a cui è affidata l'ispezione;
- Data pianificata d'ispezione.

Oltre al Manager l'ispettore incaricato è il solo utente che può accedere ai dati d'ispezione e modificarli.

Per accedere al sistema l'ispettore deve possedere un collegamento ad internet e un browser internet (è consigliato l'uso di Internet Explorer®) e connettersi al sito http://www.bms.provincia.tn.it.

Nella pagine iniziali, nella sezione *Procedure*, sono contenute, in formato pdf, le procedure aggiornate per l'esecuzione delle ispezioni. Le procedure possono essere visualizzate e stampate con Acrobat Reader®.

L'ispettore incaricato accede al sistema mediante uno username ed una password personali forniti dal Manager. Attraverso l'inserimento di tali informazioni accede ad un ambiente di lavoro personalizzato.

Una volta entrato l'ispettore deve portarsi nell'ambiente di lavoro cliccando uno dei pulsanti nella parte alta della pagina.

La prima operazione che l'ispettore deve eseguire è quella di entrare nella sezione *Ispezioni* (cliccando il secondo pulsante in alto *Ispezioni*). A questo punto deve cercare, con l'apposito motore di ricerca, le ispezioni assegnategli dal Manager. In questo ambiente l'ispettore può visualizzare solo le ispezioni di cui è titolare.

L'ispezione è rappresentata da una riga riassuntiva di dati:

- Tipo;
- Ponte (id);
- Ponte (denominazione convenzionale);
- Strada:
- Responsabile;
- Data Sistema:
- Data Pianificata;
- Data Rapporto;
- Data Validazione;
- CS, Stato di Condizione;
- AP, Anomalia Principale;
- AS, Anomalia Secondaria.

L'inserimento dei dati d'ispezione comprende il completamento delle 3 sezioni:

- Dati Generali, contenenti i dati di identificazione;
- Dati Esecuzione, contenenti informazioni relative ai tempi e alle modalità d'ispezione;
- Allegati, contenenti un numero variabile di documenti o immagini in formato digitale con relativa nota.

Per l'inserimento di tali dati l'ispettore deve selezionare l'ispezione oggetto di modifica (cliccando con il mouse sull'ispezione) e portarsi nell'ambiente di *Modifica* (cliccando sul pulsante *Modifica*). L'ambiente *Modifica* si presenta come una multipage comprendente le 3 sezioni precedentemente elencate. In ciascuna sezione l'ispettore deve inserire le informazioni richieste.

# <span id="page-31-0"></span>**6.2 INVENTARIO DEL PONTE**

Le informazioni sulla strutturazione del ponte raccolte in sito e dalla documentazione esistente devono essere inserite nel sistema informatico secondo le schematizzazioni indicate nei paragrafi precedenti.

L'ispettore deve portarsi nella sezione di lavoro *Ponti* e successivamente nella sottosezione *Inventario* selezionando il ponte desiderato.

Il ponte oggetto d'inventario deve essere visualizzato attraverso una ricerca da eseguire con il motore di ricerca posto nella parte sx della schermata. Ad esempio, volendo ricercare un ponte di cui si conosce il nome basta digitare il nome o parte di esso nella casella di testo *Ponte* e premere il pulsante *Cerca;* il risultato della ricerca viene visualizzato nell'area di lavoro centrale. Nella sottosezione *Inventario* vengono visualizzate solo le strutture assegnate all'utente ispettore.

Il pulsante *Verifica* presente nella barra inferiore permette di verificare nella forma la conformità e la completezza dei dati inseriti; esso agisce sia durante la visualizzazione dei dati di ispezione, sia quando si è selezionato il ponte dalla lista di ricerca. Lo strumento *Verifica* esamina automaticamente i punti maggiormente soggetti ad errori ed imprecisioni attraverso dei controlli incrociati e restituisce in output dei messaggi di avvertimento nei casi dubbi; è importante sottolineare il fatto che in situazioni particolari i dati segnalati possono risultare anomali ma comunque corretti.

Le verifiche effettuate riguardano sia la completezza che la congruenza (tipo e valore) dei dati forniti. Questo strumento di controllo è stato messo a disposizione anche dei Manager e degli Ispettori.

#### <span id="page-31-1"></span>**6.2.1 Dati di I Livello**

Una volta individuato e selezionato il ponte si accede all'ambiente di modifica dei dati di *I livello* cliccando il pulsante *Modifica*. L'ambiente di modifica mostra a tutto schermo i dati della struttura presenti nel database, le caselle di testo vuote devono essere riempite dall'ispettore. I dati sono organizzati in una struttura multipage in cui ogni pagina contiene informazioni a tema (Dati generali, Attraversamenti, Dati geometrici, ecc.).

Le informazioni possono essere inserite in tre modi:

- Casella di testo: in essa l'ispettore inserisce un numero o una stringa di testo manualmente;
- Casella di riepilogo: permette di inserire un attributo scegliendolo da un elenco;

Attachment: permette di copiare nel sistema un file che si trova sul computer dell'utente. Il file può essere anche un'immagine; ad esempio nelle sezioni *Dati generali*, *Dati geometria* e *Dati mappe* il sistema richiede un file immagine visualizzabile dal browser.

Una volta inserite tutte le informazioni di I livello si può uscire dall'ambiente *Modifica* cliccando il pulsante *Salva:* in tal caso tutti i dati inseriti e/o modificati verranno salvati nel database. Le vecchie informazioni non saranno più disponibili. Nel caso in cui non si vogliano confermare le modifiche effettuate, cliccando sul comando *Ignora* si esce dall'ambiente *Modifica* senza apportare nessuna variazione.

# <span id="page-32-0"></span>**6.2.2 Dati di II Livello**

Per l'inserimento o la modifica dei dati di II livello di un ponte si seleziona la struttura nella sottosezione inventario e si entra nell'apposito ambiente dati cliccando sul pulsante *II livello*.

L'ambiente *II livello* è costituito da due finestre disposte orizzontalmente. Nella prima sono elencate le Unità Strutturali *US* del ponte con alcune informazioni di riepilogo. La seconda mostra, quando un US è selezionata, i dati generali e gli Elementi Standard *ES* appartenenti all'US stessa. I Collegamenti vengono visualizzati nello stesso modo delle US.

È possibile creare un ES cliccando sul pulsante *Creazione*. In questo modo si accede ad un ambiente simile a quello d'inserimento dei dati di *I livello*.

La multipage permette di inserire:

- 1. *Dati Generali*: in questa pagina devono essere inseriti i dati identificativi dell'US;
- 2. *Elementi Standard*: in questa pagina vengono inseriti gli ES appartenenti all'US oggetto di inserimento. Per inserire un ES si clicca sul pulsante *Aggiungi elemento;* nella casella di riepilogo si seleziona l'ES desiderato di cui si deve indicare anche la quantità; si finisce cliccando sul pulsante *Salva elemento*.

Per salvare l'US e gli ES associati si clicca sul pulsante *Salva*; in tal modo le modifiche al database vengono fissate.

Si completa l'inserimento procedendo in maniera analoga per ciascuna US.

Una successiva modifica ai dati dell'US e/o agli ES può essere operata selezionando una US e cliccando sul pulsante *Modifica*. L'ambiente *Modifica* è analogo a quello di creazione.

A questo punto la struttura è inventariata .

## <span id="page-32-1"></span>**6.3 CHIUSURA DEL RAPPORTO**

Per chiudere il rapporto d'ispezione l'ispettore deve accedere alla sezione *Ispezioni* e selezionare il ponte; cliccando sul pulsante *Stato* è possibile datare il rapporto con la data corrente e fissare in modo definitivo le informazioni inserite. Una volta salvata la chiusura del rapporto l'utente ispettore non può più accedere o modificare i dati d'inventario e d'ispezione.

Il flusso d'ispezione prosegue con il controllo, da parte del Manager, delle informazioni inserite.

A questo punto una modifica dei dati è possibile se:

- 1. Viene eseguita direttamente dal Manager;
- 2. Il Manager non valida l'ispezione e permette nuovamente l'accesso all'ispettore il quale ripete l'inserimento.

# <span id="page-34-0"></span>**7 SITUAZIONI DI PERICOLO IMMEDIATO**

L'ispettore è tenuto a comunicare immediatamente al responsabile di settore e/o al Manager del sistema eventuali situazioni di pericolo imminente che richiedano un intervento urgente.

# <span id="page-34-1"></span>**8 ALLEGATO - TABELLE TIPO**

Si riportano in allegato le tabelle tipo utilizzabili per la raccolta dei dati di primo e secondo livello. L'uso di queste tabelle non è obbligatorio ma consigliato. L'ispettore deve controllare che siano riportate tutte le voci e tutti gli elementi necessari. Il numero di righe o colonne predisposte nelle tabelle tipo allegate non costituisce un limite al numero di elementi che possono essere realmente presenti.

# **SCHEDA ISPEZIONE INVENTARIO**

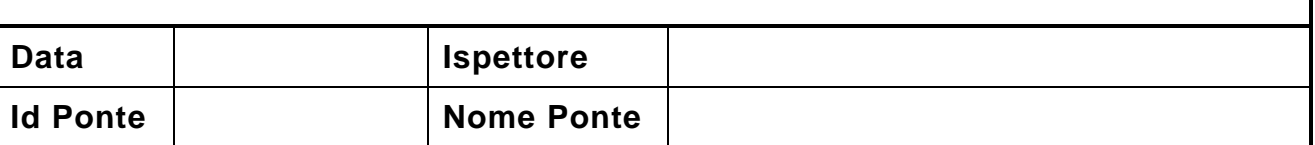

4

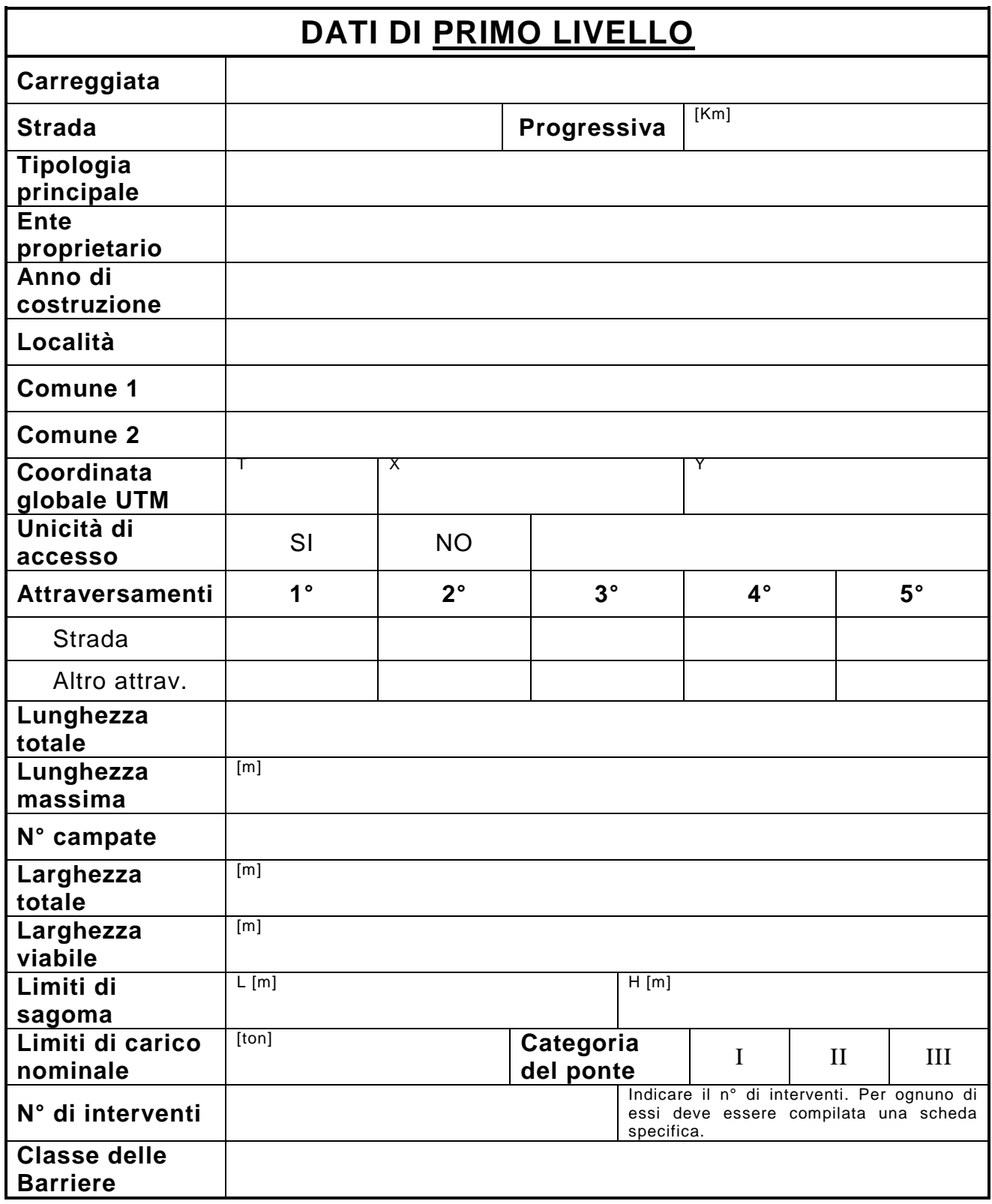

# **TRACCIATO DELLA STRADA**

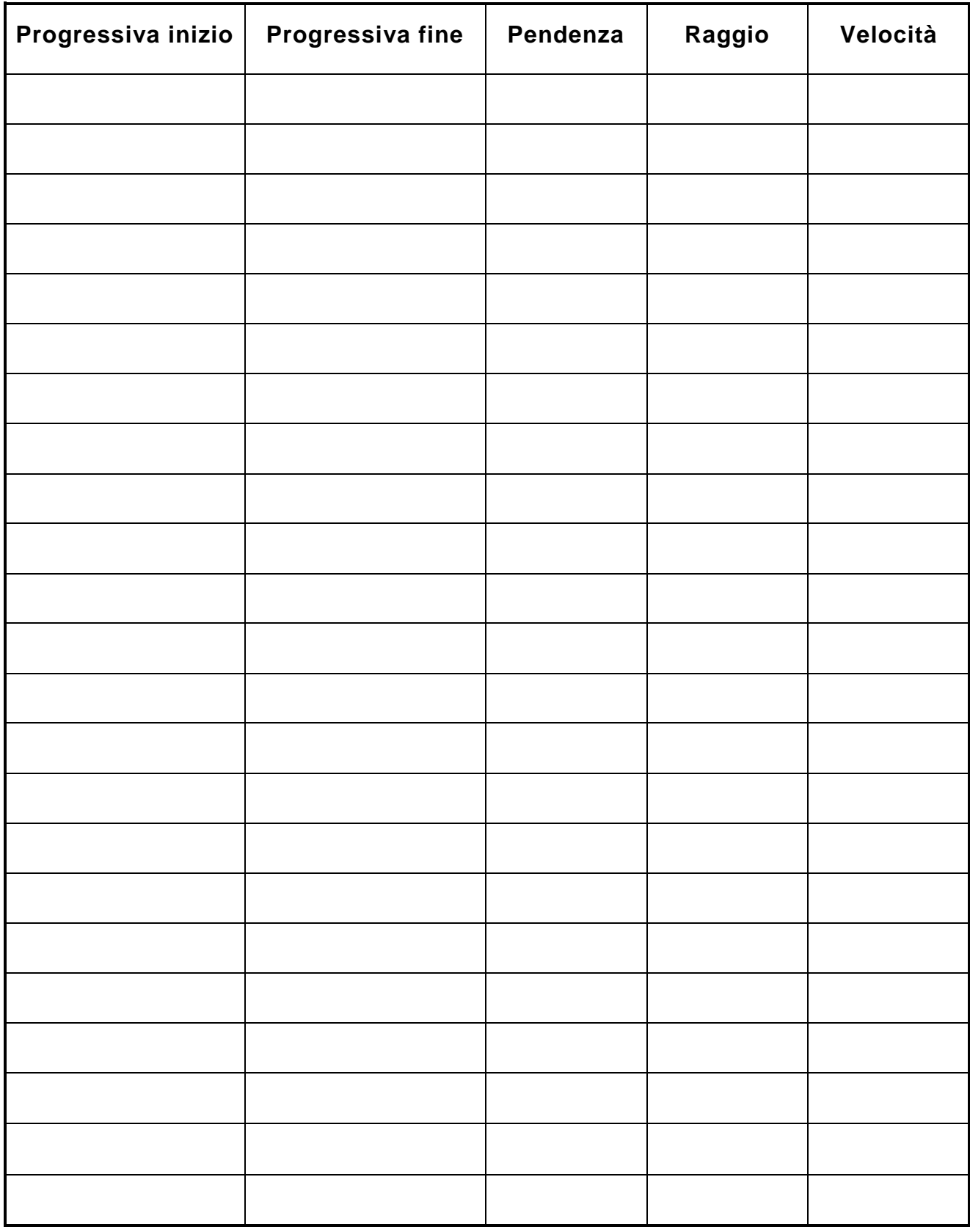

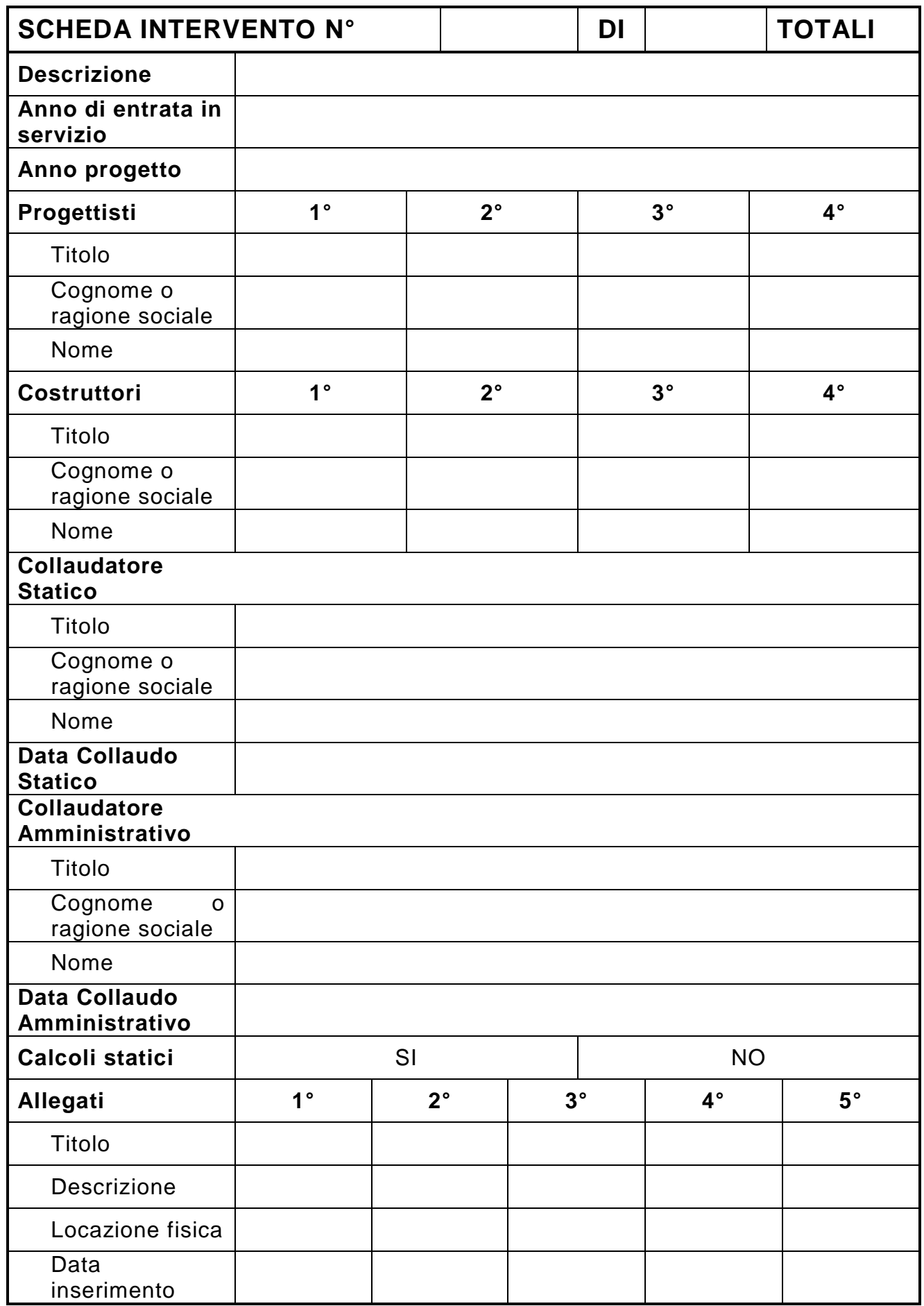

NOTA: Compilare una "scheda intervento" per ogni intervento eseguito sulla struttura (es: costruzione, ripristino della protezione superficiale, esecuzione di un rinforzo strutturale, ...).

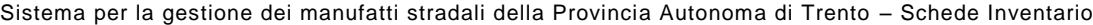

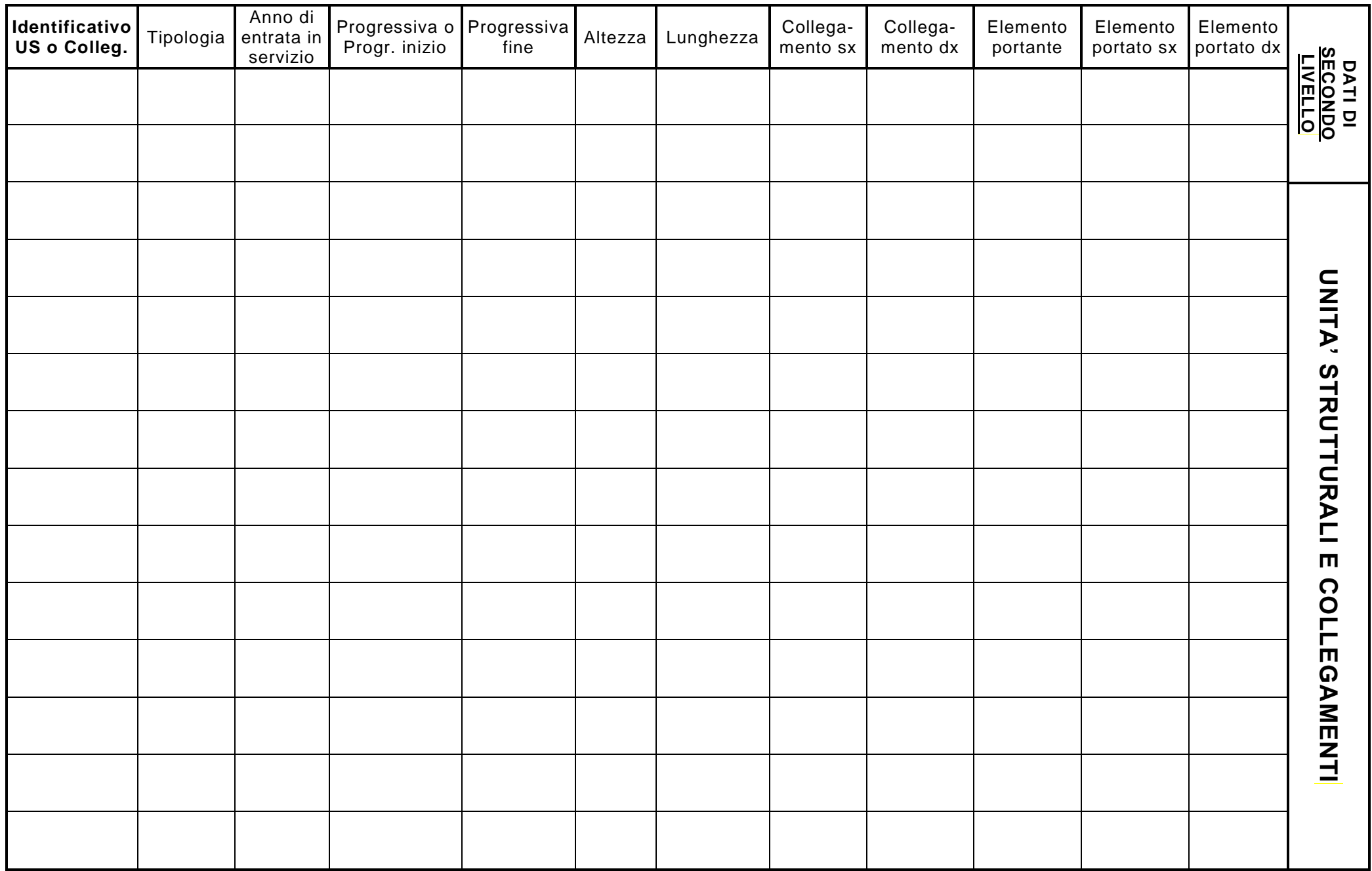

NOTE: Per ogni US o Collegamento utilizzare solo gli attributi corrispondenti alla particolare tipologia. Può essere necessario utilizzare più schede come questa.

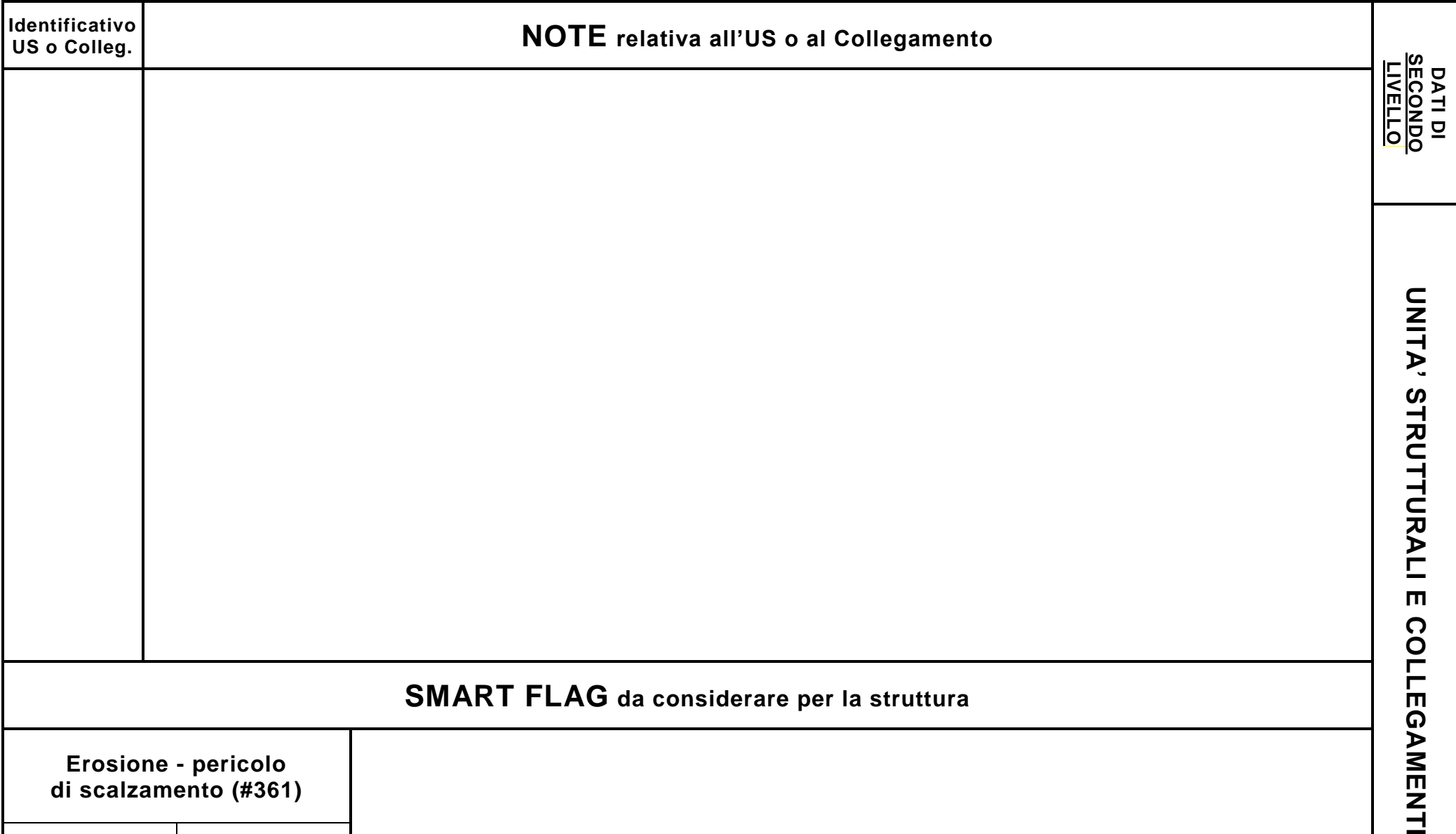

Sistema per la gestione dei manufatti stradali della Provincia Autonoma di Trento – Schede Inventario

NOTA: Può essere necessario utilizzare più schede come questa.

**Erosione - pericolo di scalzamento (#361)**

SI NO

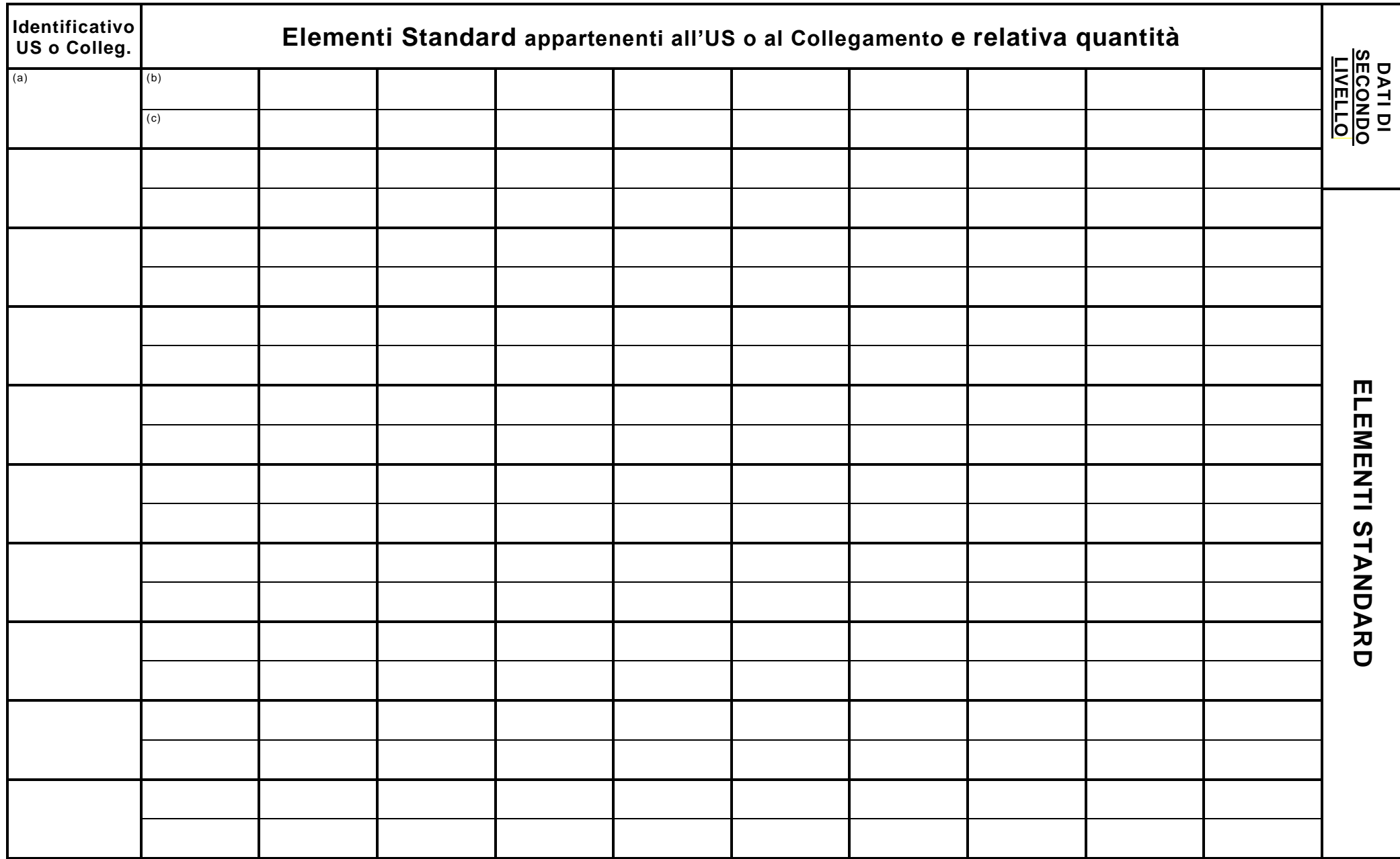

NOTE: Per ogni US o Collegamento (a) specificare gli Elementi Standard presenti; ad ogni elemento (b) deve essere associata la corrispondente quantità (c). Può essere necessario utilizzare più schede come questa.